$<isual C++ $>$$ 

 $<<$ Visual C++ $>$ 

- 13 ISBN 9787811231540
- 10 ISBN 7811231549

出版时间:2007-9

页数:105

PDF

更多资源请访问:http://www.tushu007.com

 $,$  tushu007.com

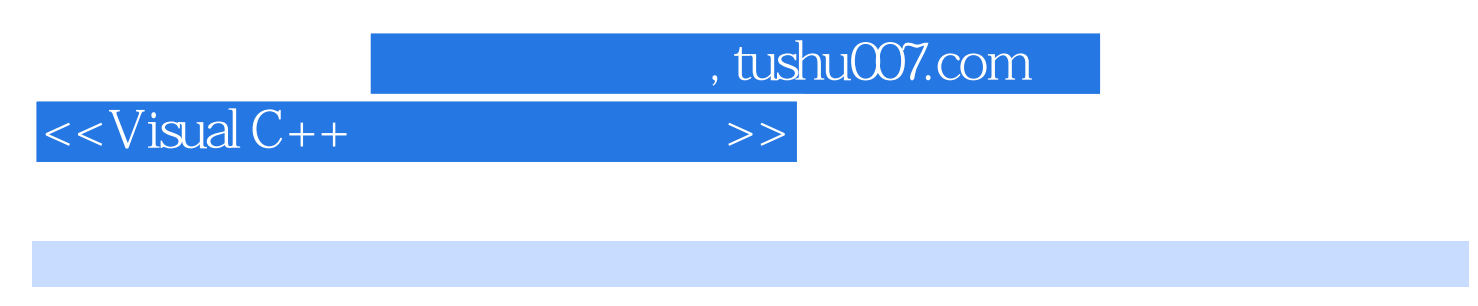

 $\begin{array}{ccc}\n\text{Nisual } \mathsf{C++} \\
\vdots \\
\end{array} \qquad \qquad \text{Visual } \mathsf{c++}$ ViSual c++

 $,$  tushu007.com

## <<Visual C++  $\hspace{2.5cm} >>$

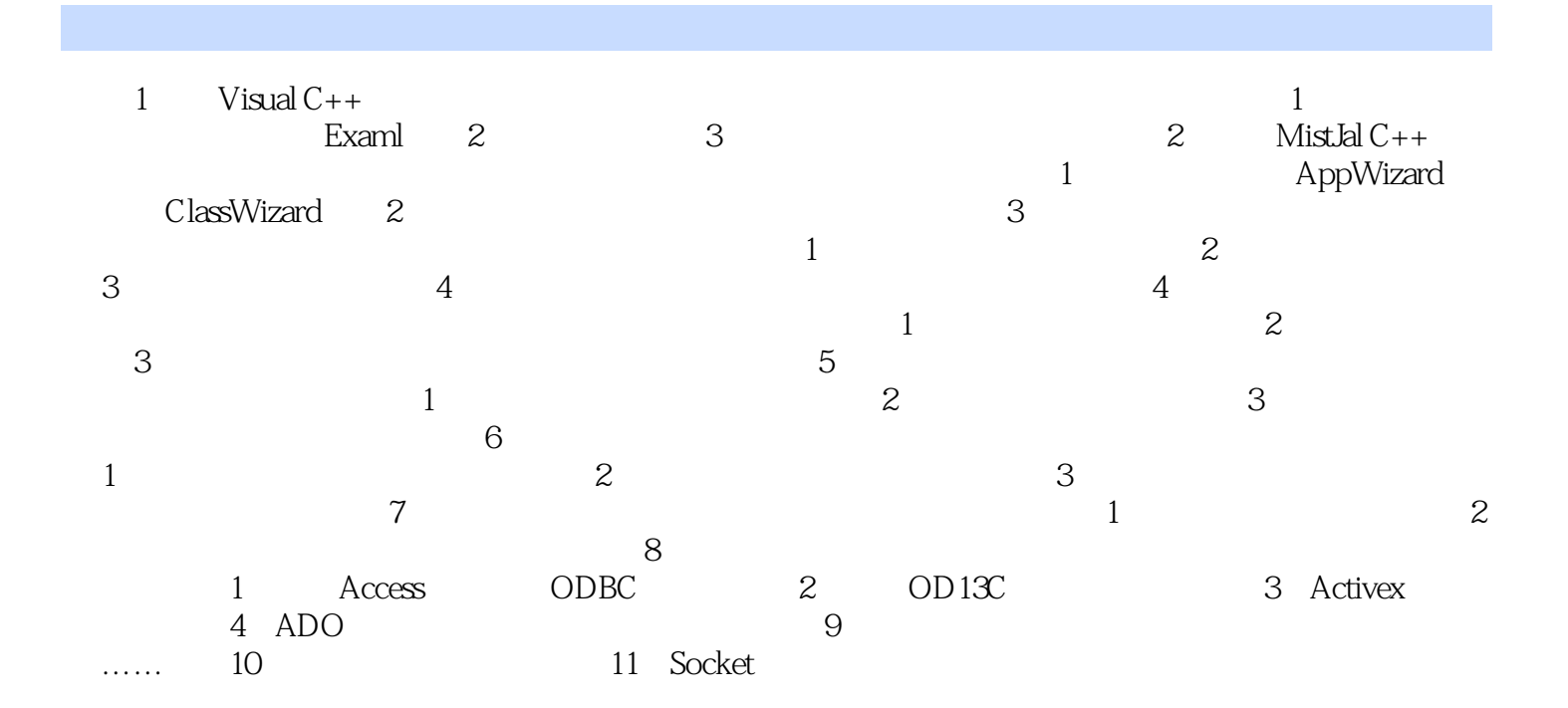

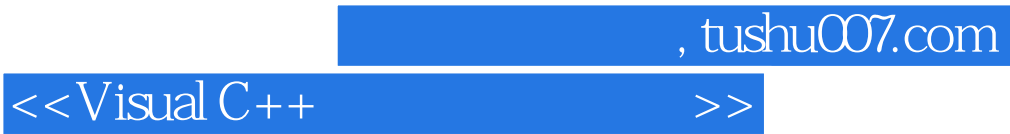

本站所提供下载的PDF图书仅提供预览和简介,请支持正版图书。

更多资源请访问:http://www.tushu007.com